## **Labyrinthe - Bug #233**

## **Problème de droits pour l'écriture des fichiers logs (version windows)**

14/04/2010 14:54 - Jean-Louis Frucot

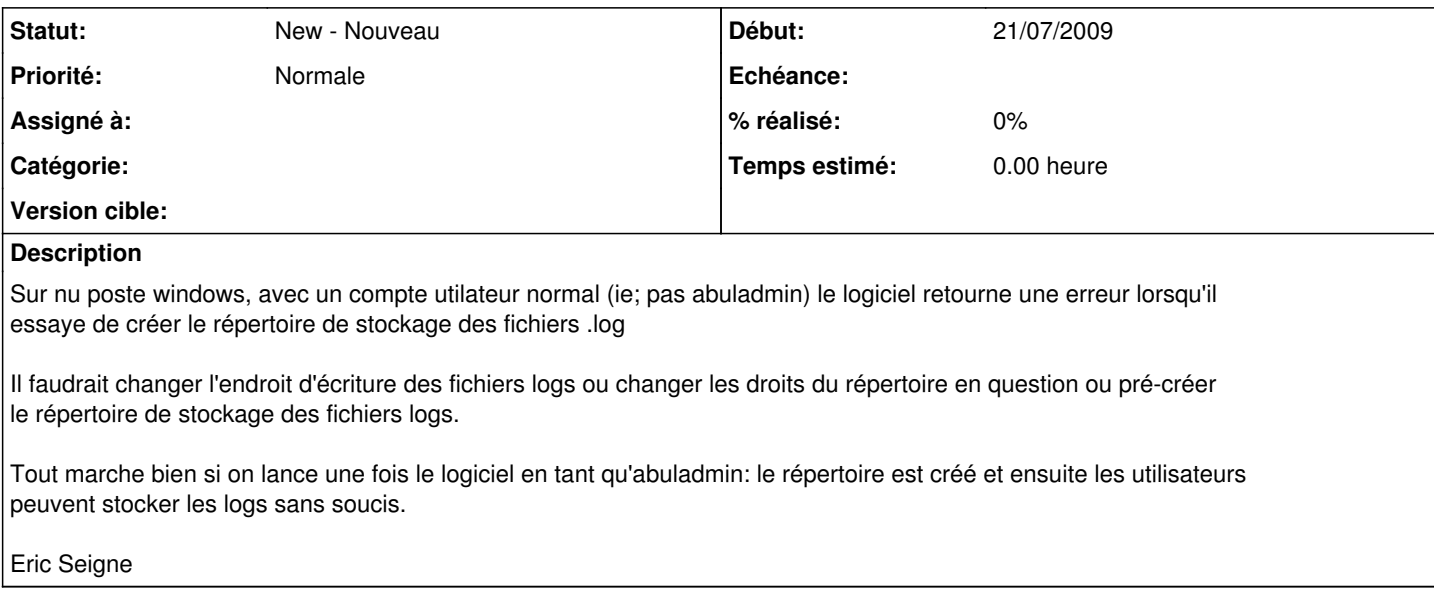